D. tracing

# **Correct Answer:** B

# **QUESTION 30**

Click the Exhibit button. What is the next-hop interface for traffic destined to 172.19.52.101 as shown in the exhibit?

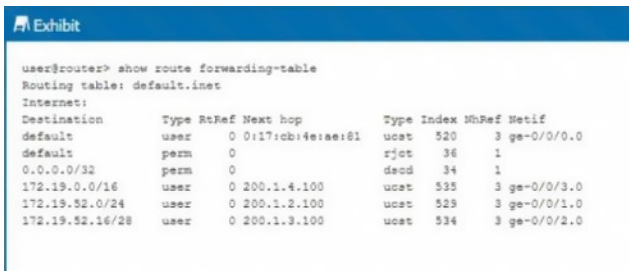

# A. ge-0/0/3.0

- B. ge-0/0/0.0
- C. ge-0/0/2.0
- D. ge-0/0/1.0

**Correct Answer:** D

# **QUESTION 31**

Which two statements about login classes are correct? (Choose two.)

- A. Login class permissions can be overridden for certain commands.
- B. Users can be members of multiple login classes.
- C. Login classes define access privileges for a user.
- D. There are no system-defined login classes.

## **Correct Answer:** AC

## **QUESTION 32**

What are two characteristics of UDP? (Choose two.)

- A. UDP is connection-oriented.
- B. UDP packets are sent best-effort.
- C. UDP is more reliable than TCP.
- D. UDP operates at the transport layer.

# **Correct Answer:** BD **QUESTION 33**

Which component is responsible for performing protocol updates and system management?

- A. forwarding tables
- B. Routing Engine
- C. bridging table
- D. Packet Forwarding Engine

**[JN0-104 Exam Dumps JN0-104 PDF Dumps JN0-104 VCE Dumps JN0-104 Q&As](http://www.ensurepass.com/JN0-104.html)  [https://www.ensurepass.com/JN0-104.html](http://www.ensurepass.com/JN0-104.html)**

## **Correct Answer:** B

# **QUESTION 34**

You must verify that interface ge-0/0/0.0 is administratively up and that the link is up. In this scenario, which command will accomplish this task?

- A. show configuration interfaces ge-0/0/0.0
- B. show chassis fpc pic-status
- C. show system information
- D. show interfaces terse

## **Correct Answer:** D

#### **QUESTION 35**

Click the Exhibit button. User 1 pings Router C to determine its status. Which router shown in the exhibit, treats the traffic generated by the ping command as exception traffic?

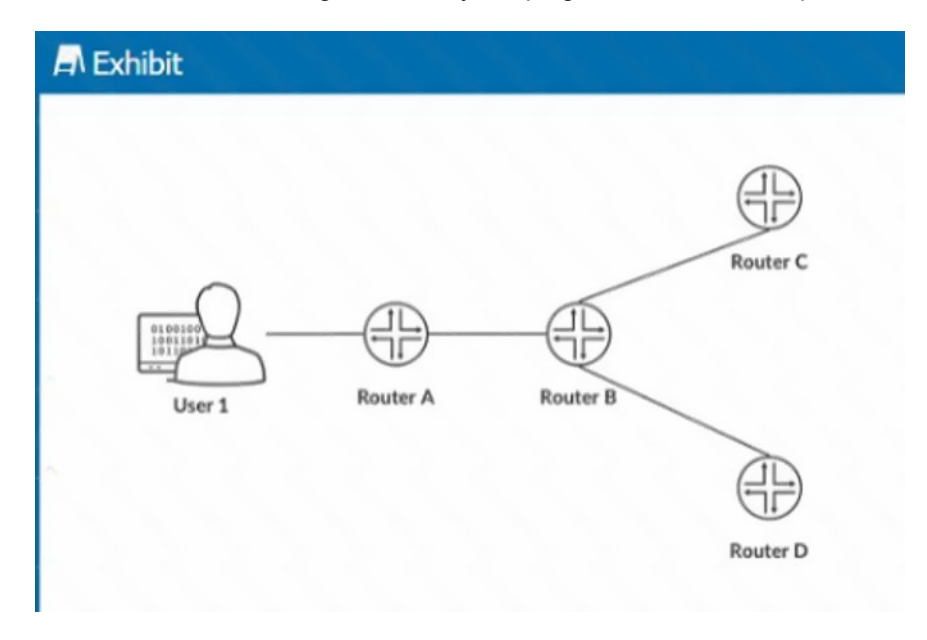

- A. Router A
- B. Router B
- C. Router D
- D. Router C

### **Correct Answer:** C

#### **QUESTION 36**

Click the Exhibit button. Referring to the exhibit, what will happen to traffic that is less than the bandwidth limit from source address 1.0.0.207?

```
A Exhibit
 [edit]user@router# show firewall family inet filter test-filter
 term 1 {
     fromsource-address {
            1.0.0.0/23;\mathcal{F}then policer test-policer;
term 2 \t1then accept;
 [edit]user@router# show firewall policer test-policer
if-exceeding {<br>bandwidth-limit 1q;
    burst-size-limit 100k;
then discard;
```
- A. The traffic will be discarded by the policer.
- B. The traffic will be accepted by term 2.
- C. The traffic will be discarded by term 1.
- D. The traffic will be accepted by term 1.

# **Correct Answer:** D

#### **QUESTION 37**

You just received a new factory-default Junos device. Which two steps must be completed to connect and log in to the device? (Choose two.)

- A. Connect to the device using an SSH connection.
- B. Log in with the user root and no password.
- C. Connect to the device using the console connection.
- D. Log in with the user root and password of root123.

#### **Correct Answer:** BC

#### **QUESTION 38**

Click the Exhibit button. Which command will solve the problem shown in the exhibit?

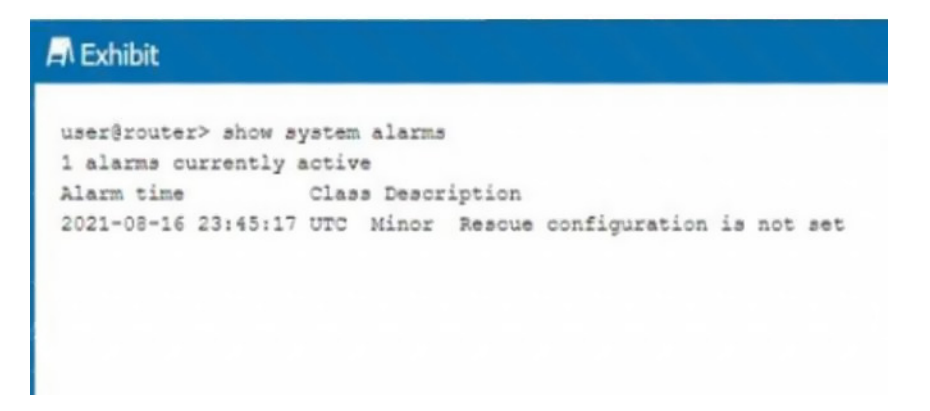

- A. user@routert# request system configuration rescue commit
- B. user@router> request system configuration rescue save
- C. user@router# file copy current /config/rescue.conf
- D. user@router> file copy current /config/rescue.conf

**[JN0-104 Exam Dumps JN0-104 PDF Dumps JN0-104 VCE Dumps JN0-104 Q&As](http://www.ensurepass.com/JN0-104.html)** 

**[https://www.ensurepass.com/JN0-104.html](http://www.ensurepass.com/JN0-104.html)**

# **Correct Answer:** B

# **QUESTION 39**

Click the Exhibit button.

-- Exhibit --

user@router> restart

 $\lambda$ 

unknown command.

-- Exhibit --

You are troubleshooting a routing issue on a device running Junos. You receive the error shown in the exhibit when you attempt to restart the routing process.

Which statement describes the problem?

- A. The routing process can only be restarted from configuration mode.
- B. You do not have permission to restart the routing process.
- C. The routing process must be restarted from the shell.
- D. You have typed an invalid command.

## **Correct Answer:** D

## **QUESTION 40**

Which command will replace the entire candidate configuration with the configuration stored in the reset.config file?

- A. load replace reset.config
- B. load override reset.config
- C. load merge reset.config
- D. rollback 1

## **Correct Answer:** B

## **QUESTION 41**

Which three connection protocols allow you to gather operational information from the Junos device? (Choose three.)

- A. NETCONF
- B. Telnet
- C. XML
- D. JSON
- E. SSH

**Correct Answer:** ABE

# **QUESTION 42**

Click the Exhibit button. You are connecting to a new device in your network and are presented with the information and prompt shown in the exhibit. Which three steps must be carried out to edit the configuration on this device? (Choose three.)

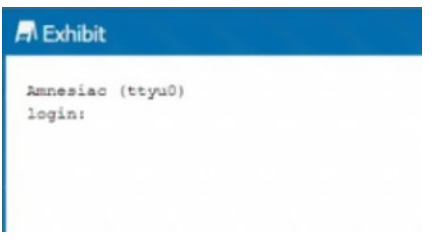

- A. Type configure at the > prompt.
- B. Log in using the root user with no password.
- C. Type cli at the = prompt
- D. Type cli at the > prompt
- E. Log in using the root user with the root 123 password.

# **Correct Answer:** AB

## **QUESTION 43**

Which two parameters are considered action modifiers in the firewall filters then statement? (Choose two.)

- A. next term
- B. reject
- C. policer
- D. counter

# **Correct Answer:** AB

## **QUESTION 44**

A device receives a route update for network 172.19.0.0/16 from two different routing information sources. In this scenario, which parameter will determine the active route?

- A. the route learned from the next hop with the highest IP address
- B. the route learned with the lowest default route preference
- C. the route learned from the next hop with the lowest IP address
- D. the route with the lowest metric

**Correct Answer:** B

# **QUESTION 45**

Click the Exhibit button. The next hop identified in the static route command is not directly connected to your router. Referring to the exhibit, what must be added to the command for the static route to work?